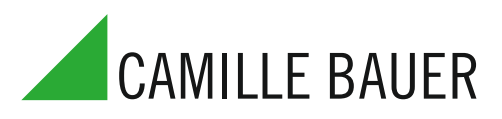

für die Messung elektrischer Grössen in einem Starkstromnetz

#### **Verwendung**

Der SINEAX M 561 / M 562 / M 563 (Bild 1) ist ein programmierbarer Messumformer mit einer RS 232 C Schnittstelle. In der Ausführung M561 erfasst das Gerät 1 Messgrösse, die galvanisch getrennt an einem analogen Ausgang zur Verfügung steht. Die Varianten M562 bzw. M563 messen 2 bzw. 3 Messgrössen gleichzeitig und verarbeiten sie zu 2 bzw. 3 galvanisch getrennten Ausgängen.

Die RS 232-Schnittstelle am Messumformer dient dazu, mittels PC und Software sowohl die Programmierung vornehmen als auch interessante Zusatzfunktionen abrufen zu können.

Programmieren lassen sich, um die wichtigsten Parameter zu nennen: alle üblichen Anschlussarten, die Messgrössen, die Bemessungswerte der Eingangsgrössen, das Übertragungsverhalten für jede Ausgangsgrösse usw.

Zu den Zusatzfunktionen zählen u.a.: die Anzeige und Aufzeichnung der Messwerte auf dem PC-Monitor mit Speicher- und Auswertefunktionen, die Simulation der Ausgänge sowie der Druck von Typenschildern.

Der Messumformer erfüllt die wichtigen Anforderungen und Vorschriften hinsichtlich Elektromagnetischer Verträglichkeit **EMV** und Sicherheit (IEC 1010 bzw. EN 61 010). Er ist nach Qualitätsnorm ISO 9001 entwickelt, gefertigt und geprüft.

#### **Merkmale / Nutzen**

● Gleichzeitige Messung mehrerer Grössen eines Starkstromnetzes

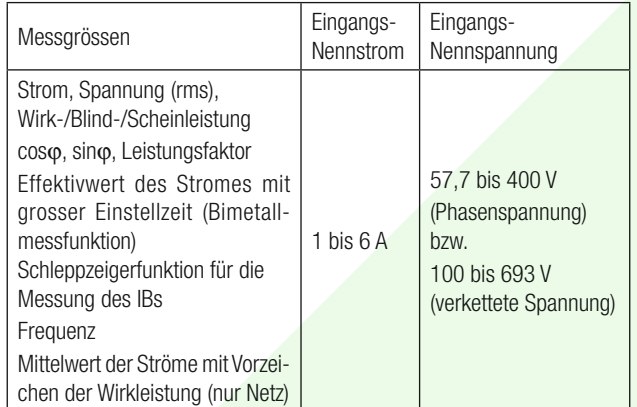

- **Für alle Starkstrom-Netze und Messgrössen**
- Universelle Analogausgänge (programmierbar)
- Bis 693 V Eingangsspannung (verkettete Spannung)
- Genauigkeit: Klasse 0,2 (U, I) bzw. 0,5 (andere Grössen)
- Windows-kompatible Software mit Passwortschutz zum Programmieren, Daten analysieren, Simulation
- DC-, AC-Netzteil mit sehr grossem Toleranzbereich / Universell

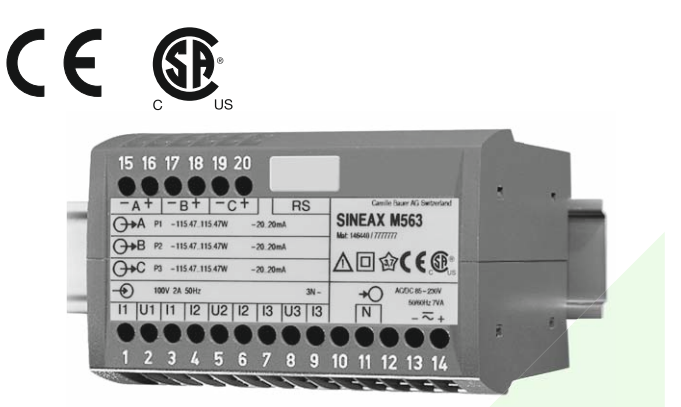

Bild 1. Messumformer SINEAX M 563 im Gehäuse P20/105 auf Hutschiene aufgeschnappt.

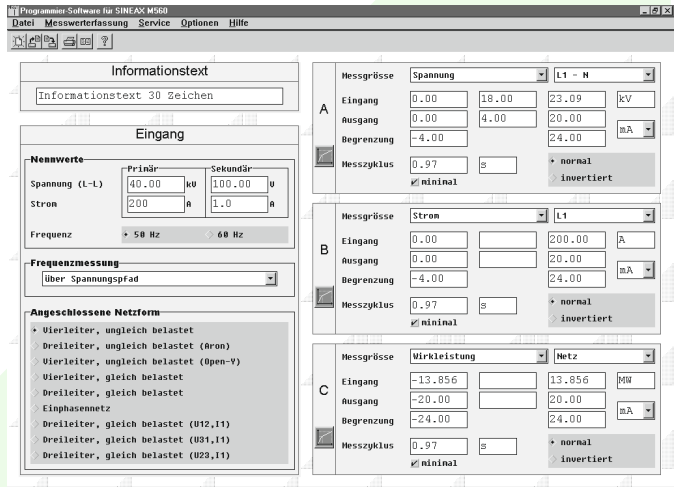

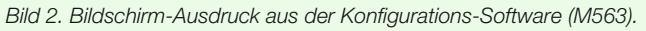

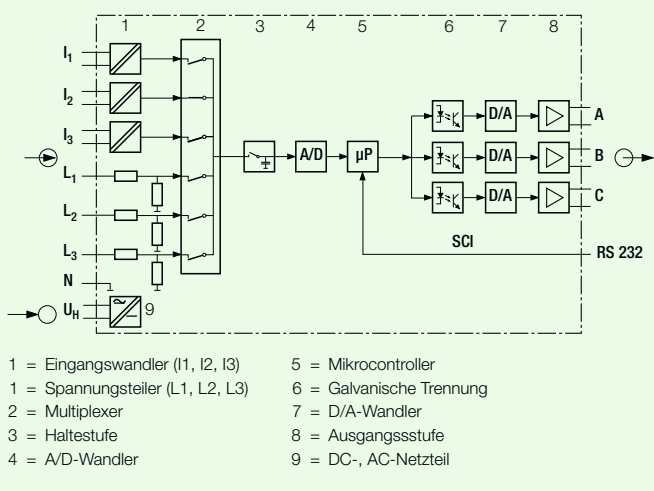

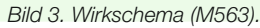

Symbole Erklärungen

Strang 3 (Aussenleiter L3 und

#### **Symbole und deren Bedeutung**

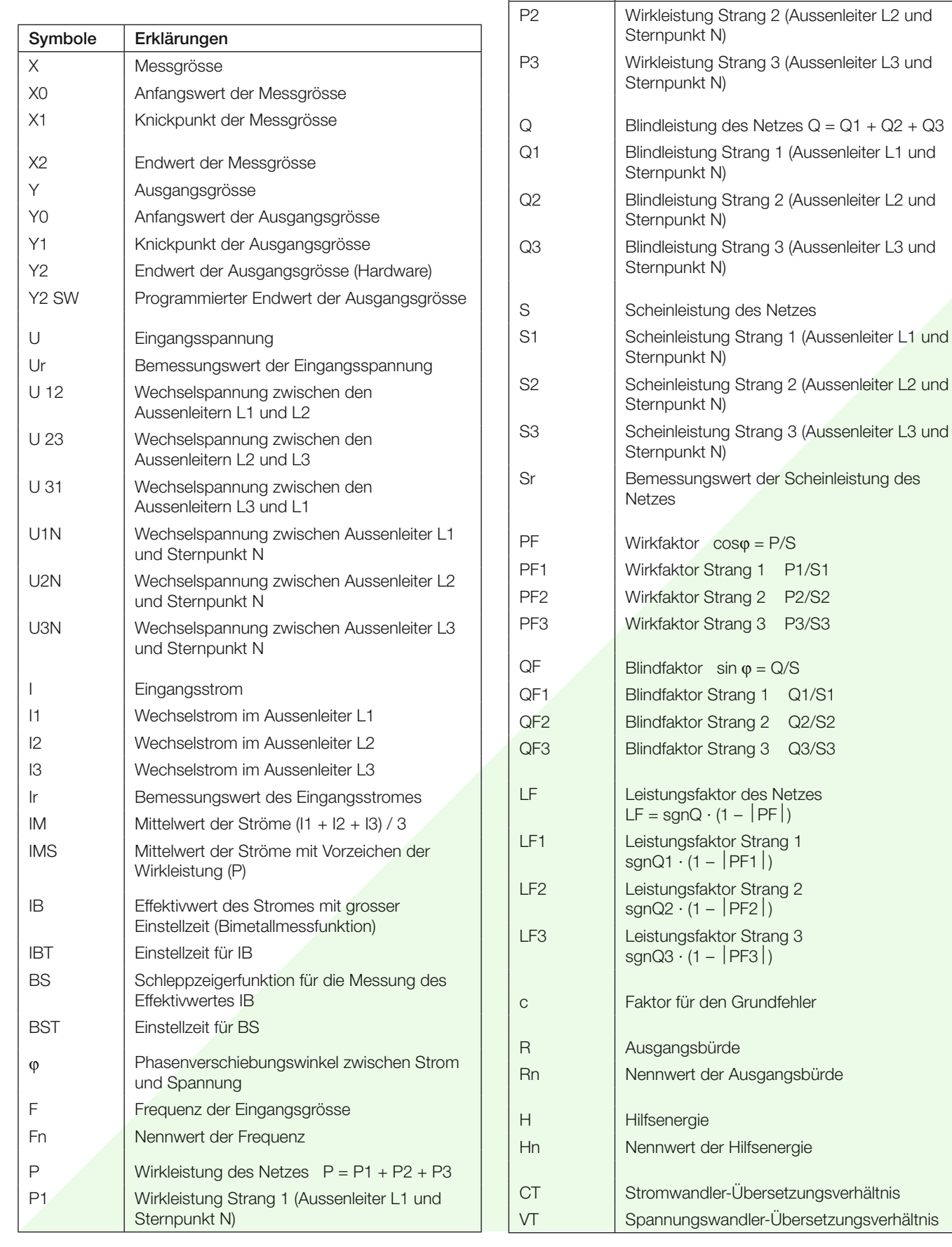

 $|PF3|$ 

#### **Angewendete Vorschriften und Normen**

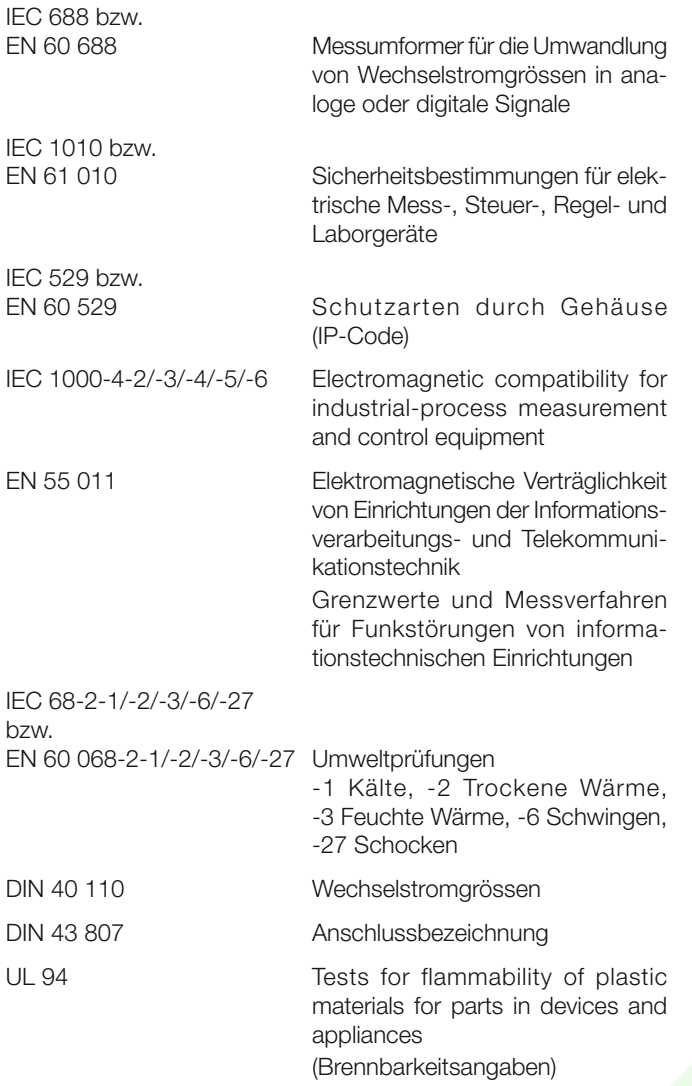

#### Zulässige überhöhte Eingangsgrössen

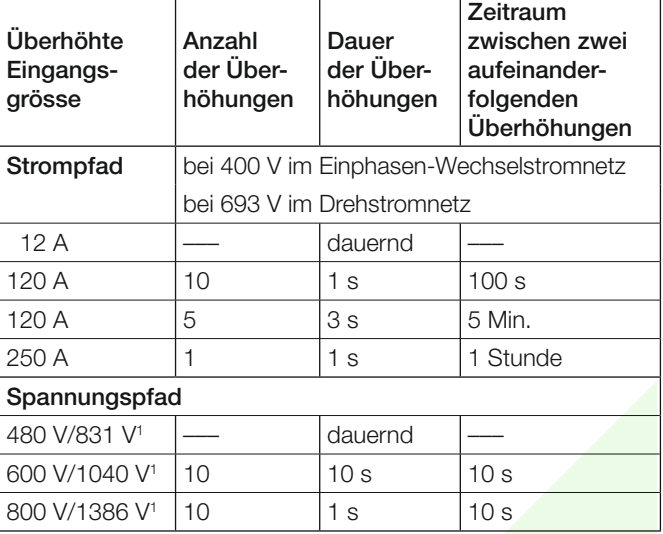

<sup>1</sup> Jedoch max. 264 V über der Speisung be<mark>i Hilfsenergie ab</mark> Messeingang bei Netzteil 85…230 V DC/AC, bzw. max. 69 V bei Netzteil 24…60 V DC/AC.

### **Technische Daten**

#### **Messeingang**

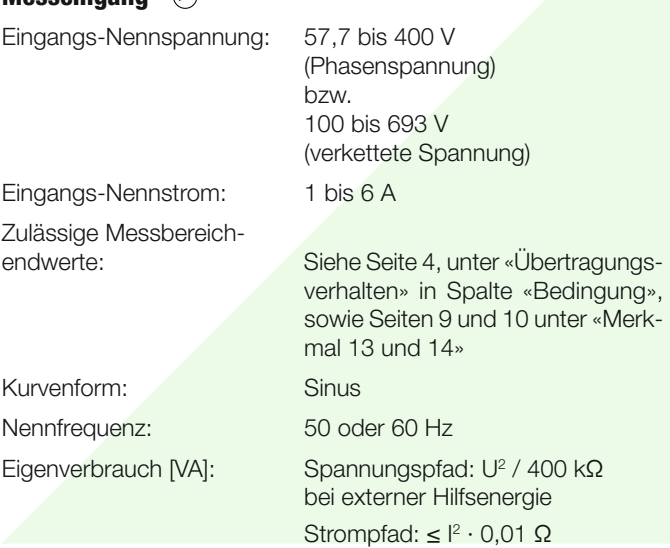

#### **Analogausgänge**

Für die Ausgänge A, B und C gilt:

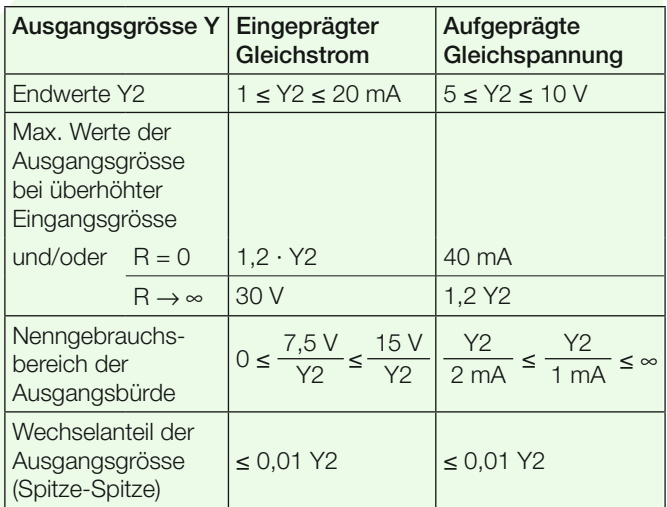

Die Ausgänge A, B und C können kurzgeschlossen oder offen betrieben werden. Sie sind gegeneinander und von allen anderen Kreisen galvanisch getrennt (erdfrei).

Alle Ausgangsendwerte können nachträglich über die Programmier-Software reduziert werden. Es ergibt sich jedoch ein Zusatzfehler.

#### **Referenzbedingungen**

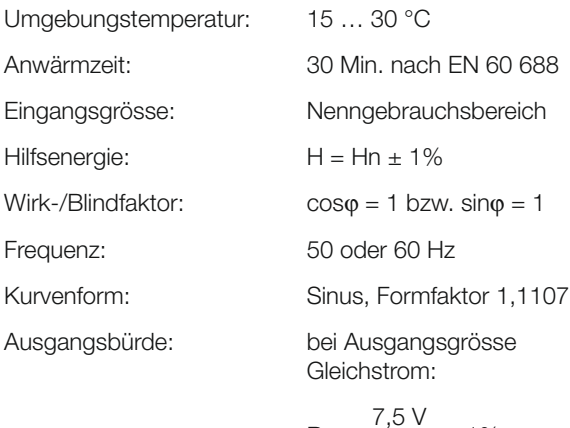

 $R_n = \frac{7,5 \text{ V}}{Y2} \pm 1\%$ 

 Bei Ausgangsgrösse Gleichspannung:

$$
R_n = \frac{Y2}{1 mA} \pm 1\%
$$

Sonstige: EN 60 688

$$
\begin{array}{cc}\n\cdot & \cdot & \text{I} \text{ mA}\n\end{array}
$$

#### **Übertragungsverhalten**

Genauigkeitsklasse: (Bezugswert ist der Endwert Y2)

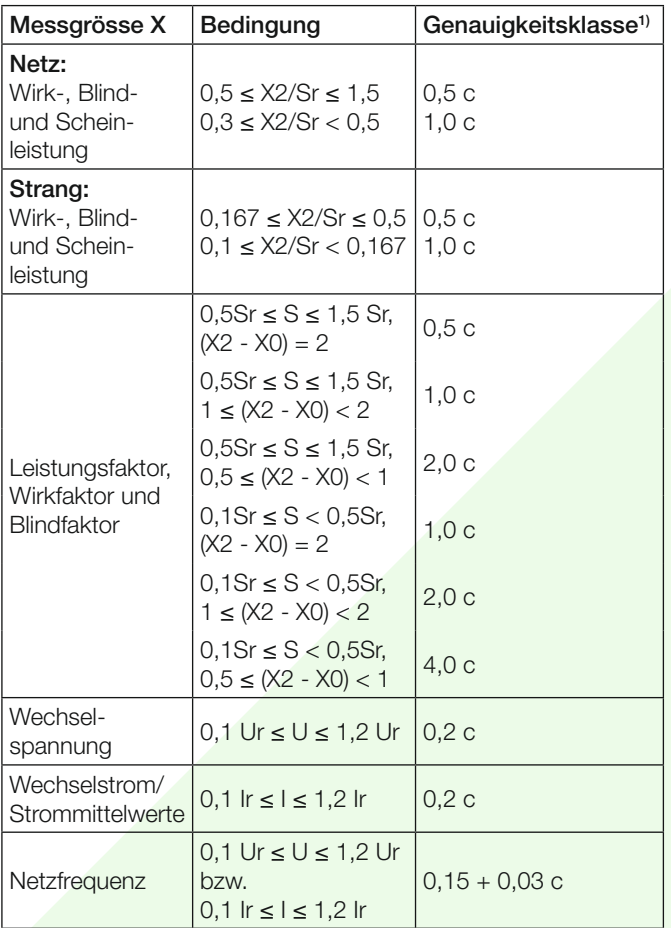

Messzykluszeit: Ca. 0,6 bis 1,6 s bei 50 Hz, je nach Messgrösse und Programmierung

Einstellzeit: 1 … 2 Messzykluszeit

 $1 - \frac{Y0}{Y0}$ 

 $\overline{Y2}$ 

 $X1$  $\overline{X2}$ 

 $c =$ 

Factor c (der grössere Wert gilt):

Lineare Kennlinie: Geknickte Kennlinie:  $X0 \le X \le X1$  c =

$$
\frac{6}{1 - \frac{X0}{X2}} \text{ oder } c = 1
$$
\n
$$
\frac{Y1 - Y0}{X1 - X0} \cdot \frac{X2}{Y2} \text{ oder } c = 1
$$

oder  $c = 1$ 

 $X1 < X < X2$  c =

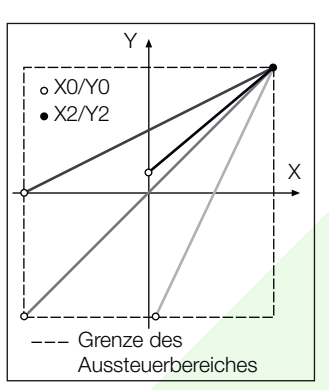

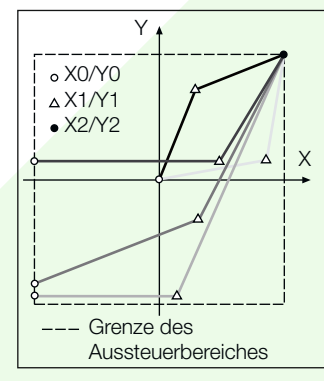

Bild 4. Beispiele für Einstellmöglichkeiten bei linearer Kennlinie.

Bild 5. Beispiele für Einstellmöglichkeiten bei geknickter Kennlinie.

(Übertragungsverhalten invers konfigurierbar)

#### **Einflussgrössen und Einflusseffekte**

Gemäss EN 60 688

#### **Sicherheit**

Schutzklasse: II (schutzisoliert, EN 61 010-1) Berührungsschutz: IP 40, Gehäuse (Prüfdraht, EN 60 529) IP 20, Anschlussklemmen (Prüffinger, EN 60 529) Verschmutzungsgrad: 2 Überspannungskategorie: III (bei ≤ 300 V gegen Erde) II (bei > 300 V gegen Erde) Nennisolationsspannung (gegen Erde): Eingänge: 300 V 2) 600 V 3) Hilfsenergie: 230 V Ausgänge: 40 V

2) Überspannungskategorie III 3) Überspannungskategorie II

 $1)$  Anwendungen mit Kunstschaltung Grundgenauigkeit 1,0 c

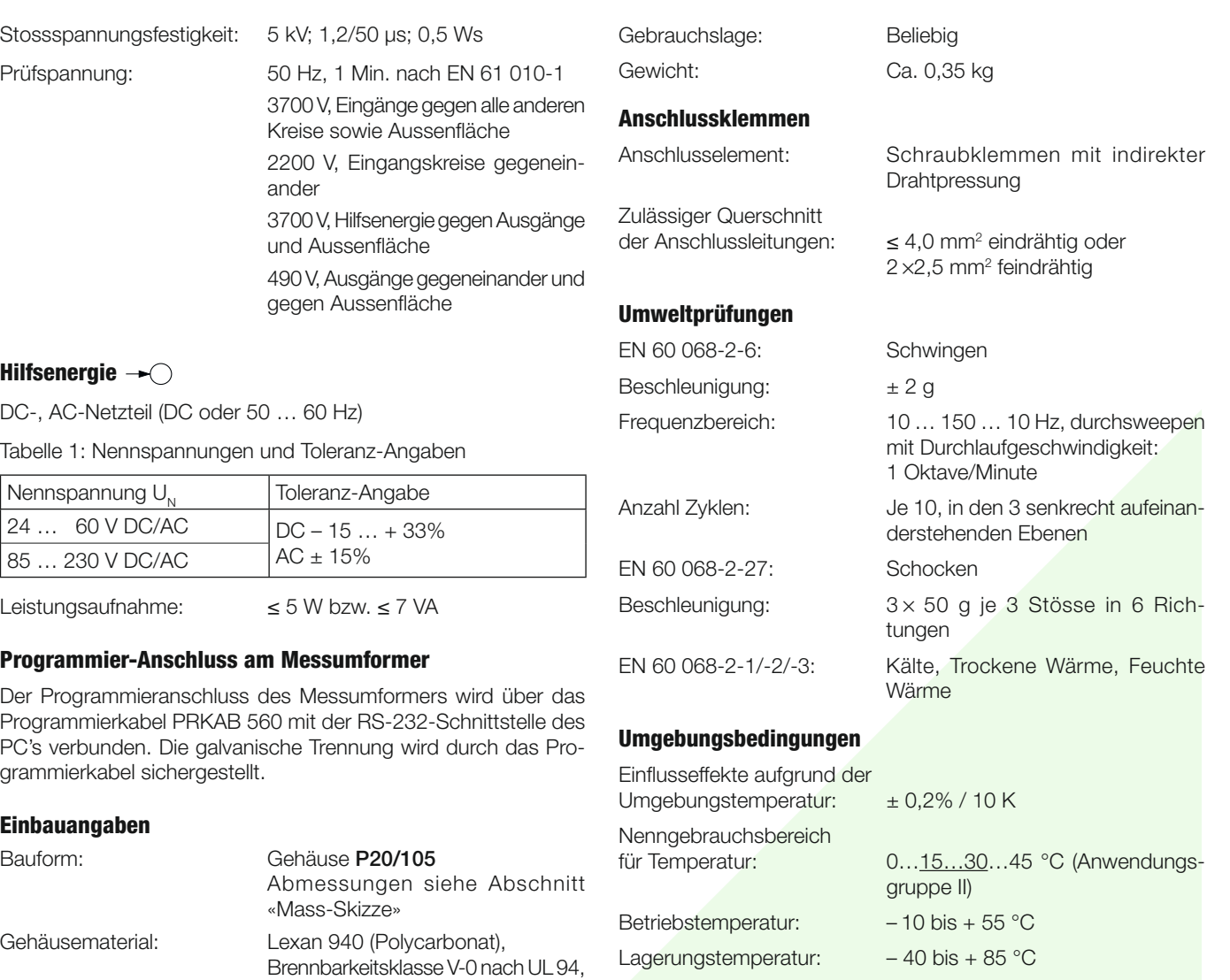

#### Montage: Für Schnappbefestigung auf Hut-

**Mass-Skizze**

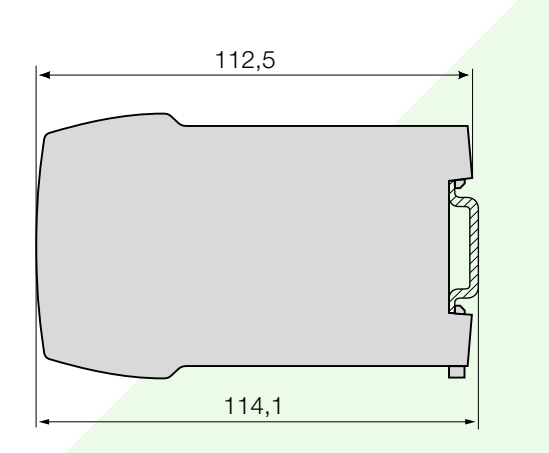

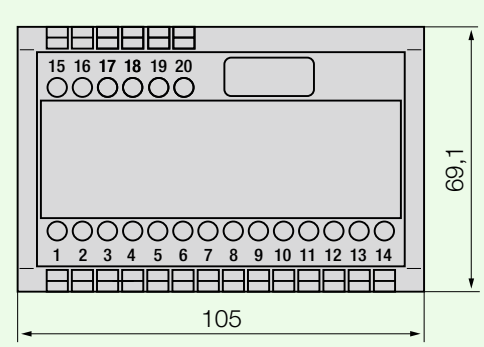

Relative Feuchte

im Jahresmittel:  $≤ 75%$ 

Nur in Innenräumen zu verwenden

Betriebshöhe: 2000 m max.

Bild 6. SINEAX M 563 im Gehäuse P20/105 auf Hutschiene (35 x 15 mm oder 35 x 7,5 mm, nach EN 50 022) aufgeschnappt.

selbstverlöschend, nicht tropfend,

schiene (35 × 15 mm oder 35 × 7,5 mm) nach EN 50 022

halogenfrei

#### **Tabelle 2: SINEAX M 561 (1 Analogausgang) SINEAX M 562 (2 Analogausgänge) SINEAX M 563 (3 Analogausgänge) als Vorzugsgeräte lieferbar**

Folgende Messumformer-Varianten, die in der Grundkonfiguration programmiert sind, können ab Lager bezogen werden. Es genügt die Angabe der Bestell-Nr.:

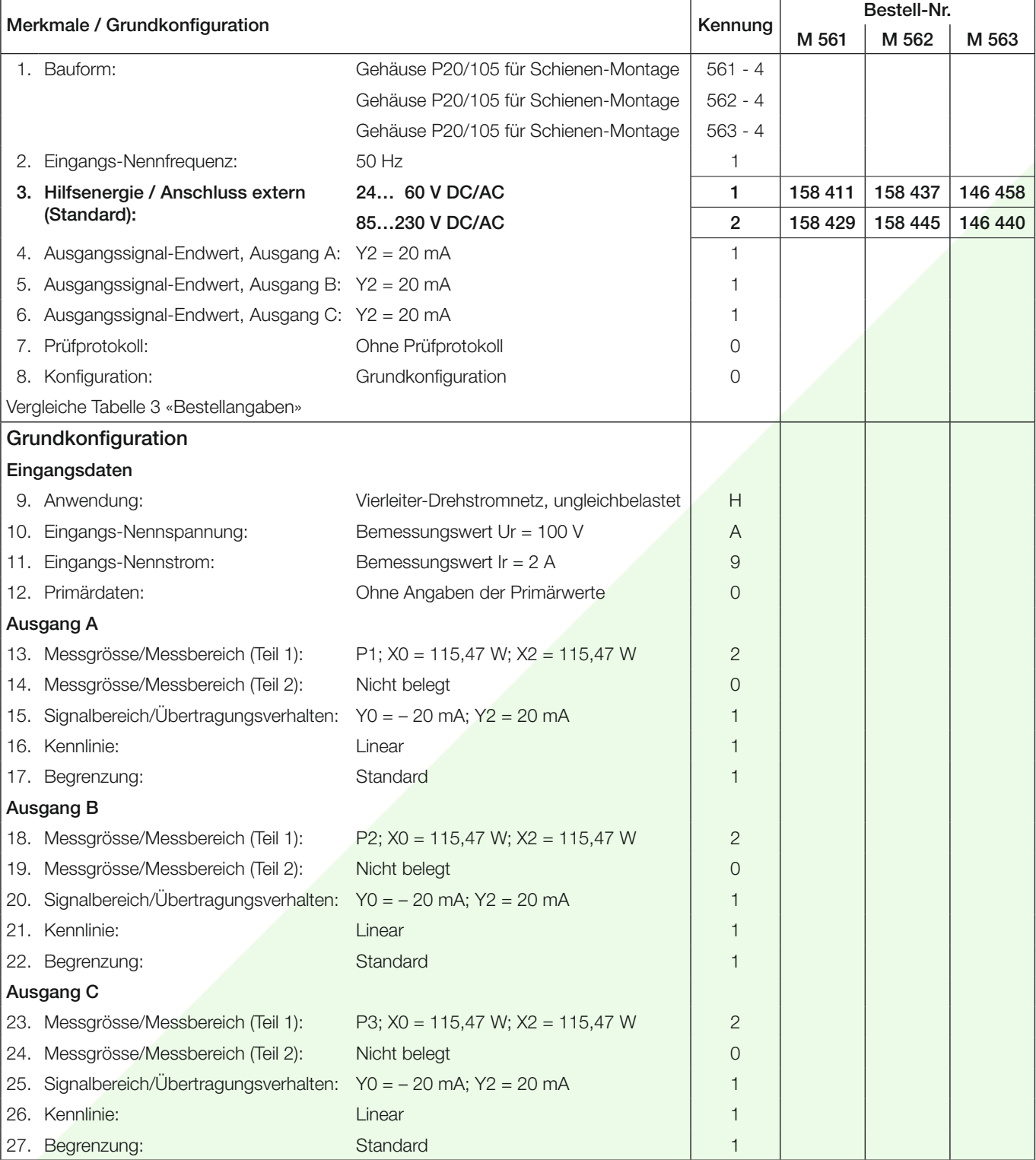

Andere Varianten bitte mit vollständigem Bestell-Code gemäss «Tabelle 3: Bestellangaben» bestellen.

### **Tabelle 3: Bestellangaben**

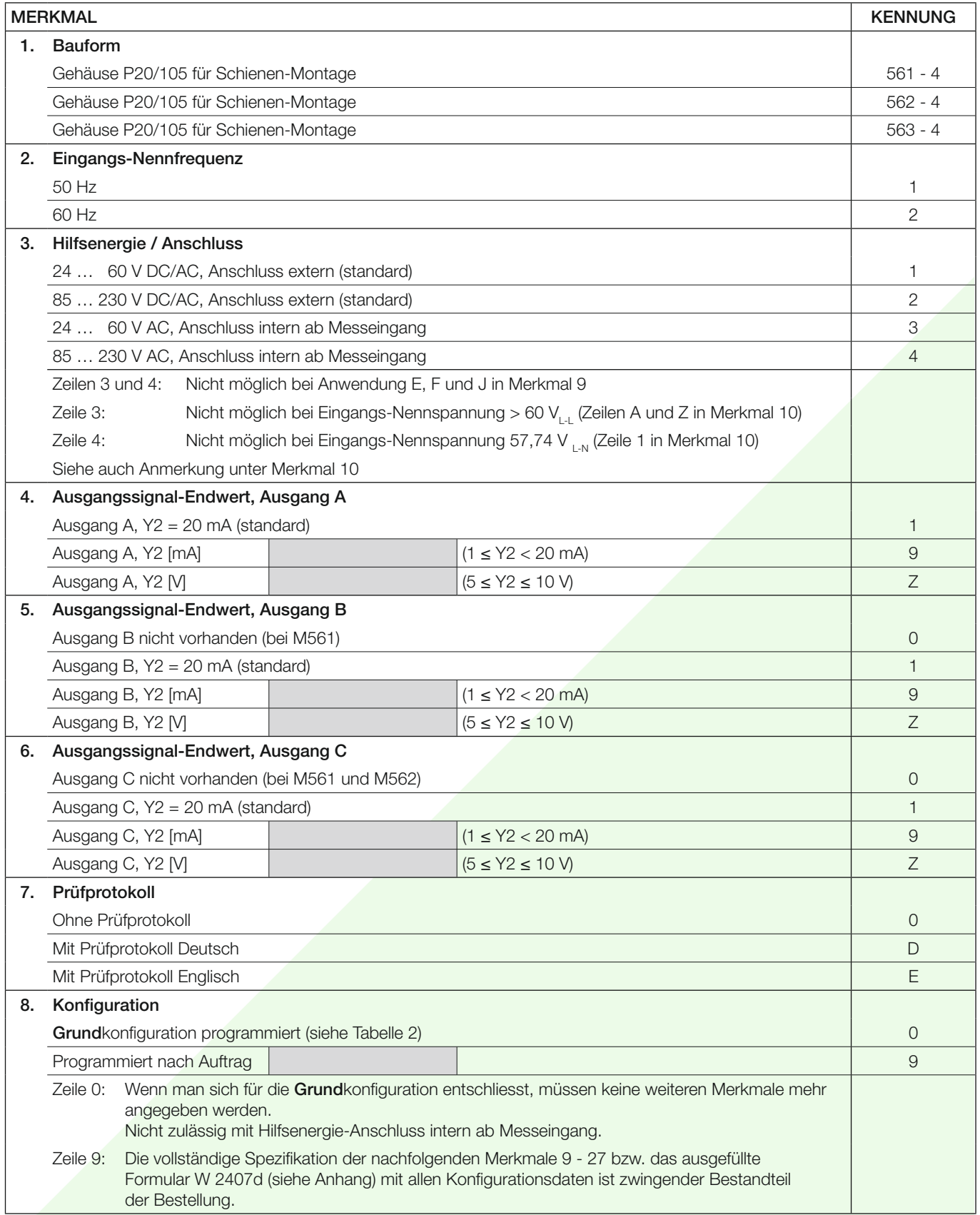

Fortsetzung «Tabelle 3: Bestellangaben»

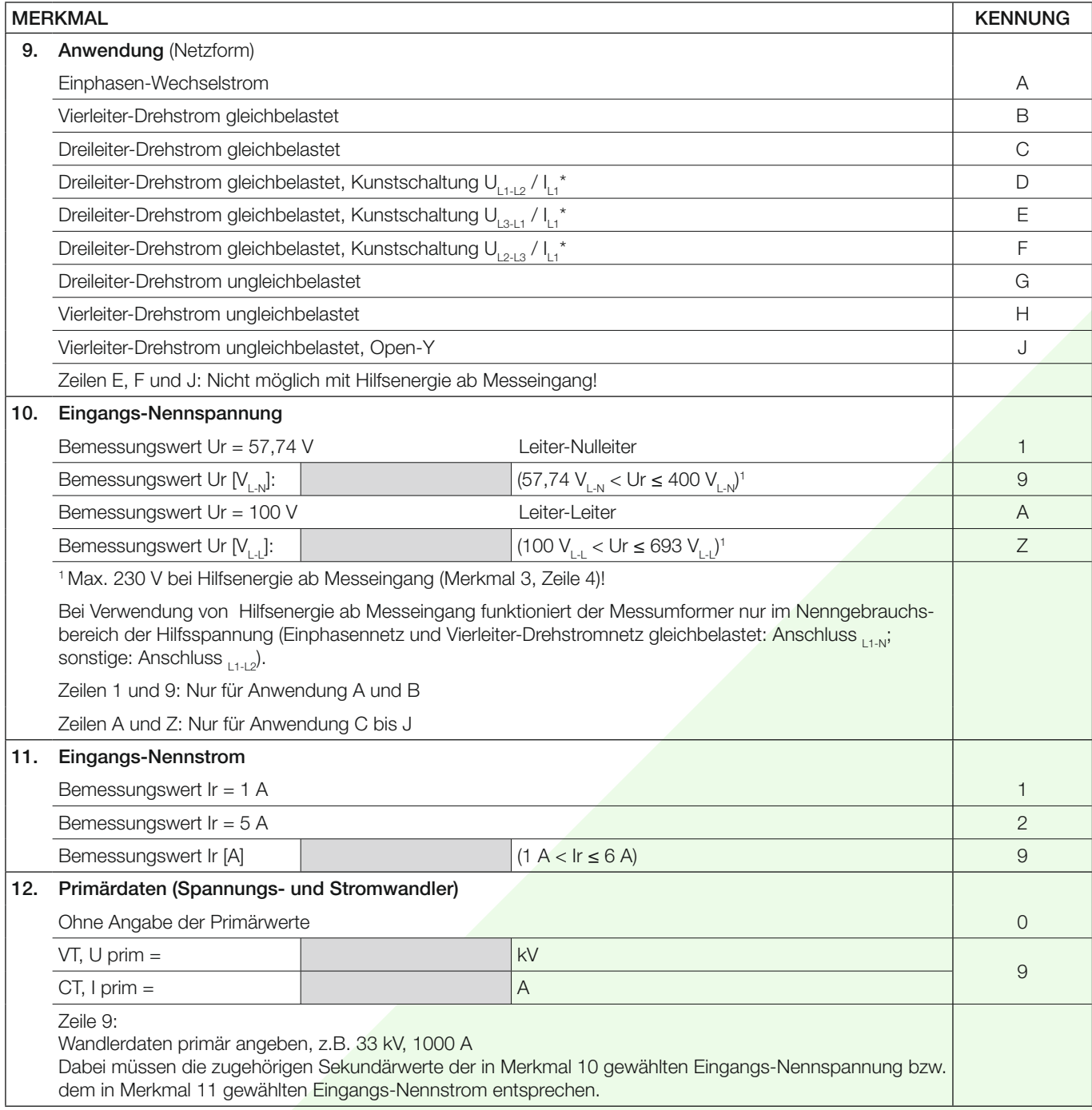

\* Grundgenauigkeit 1,0 c

Fortsetzung «Tabelle 3: Bestellangaben»

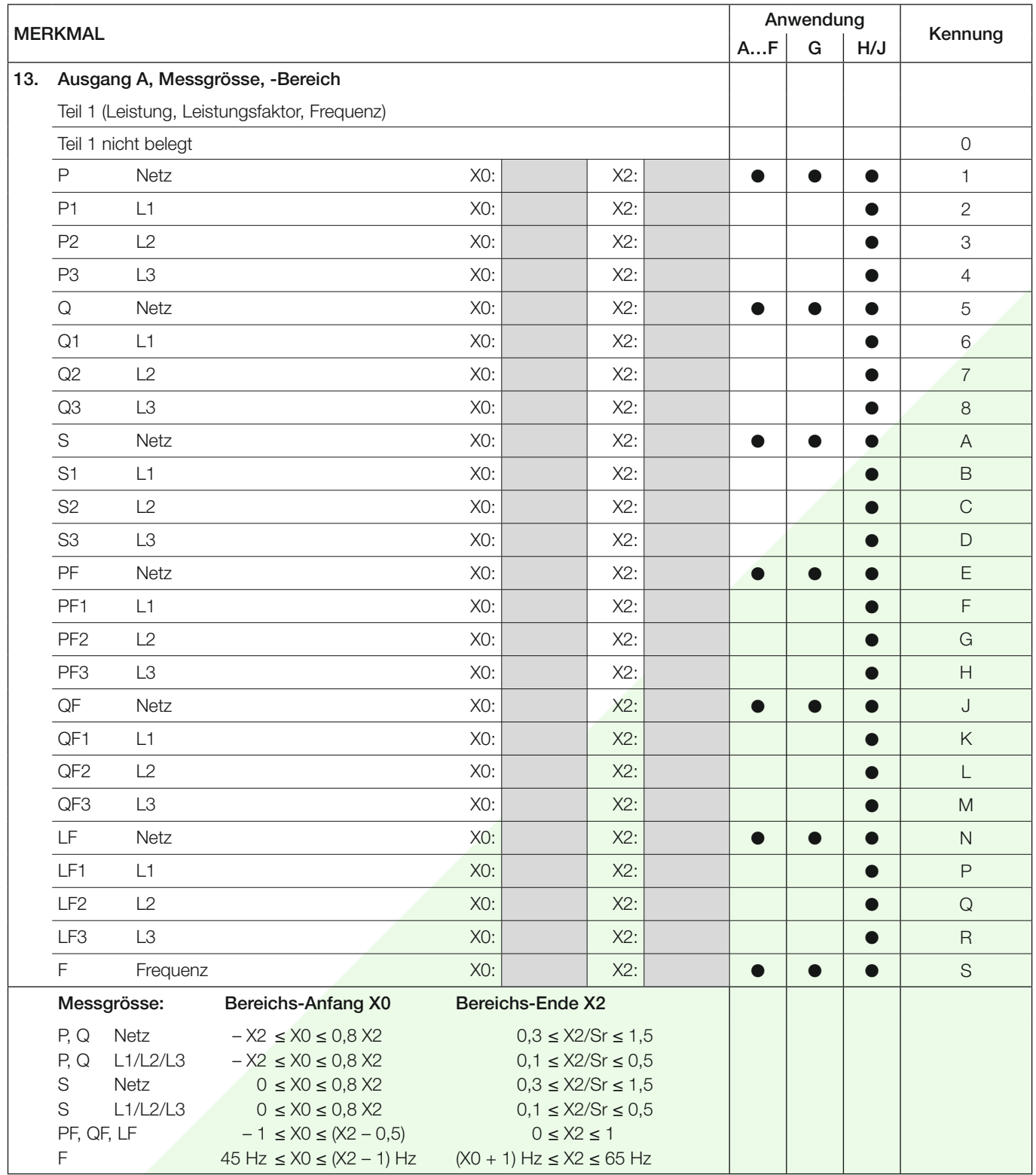

Fortsetzung «Tabelle 3: Bestellangaben»

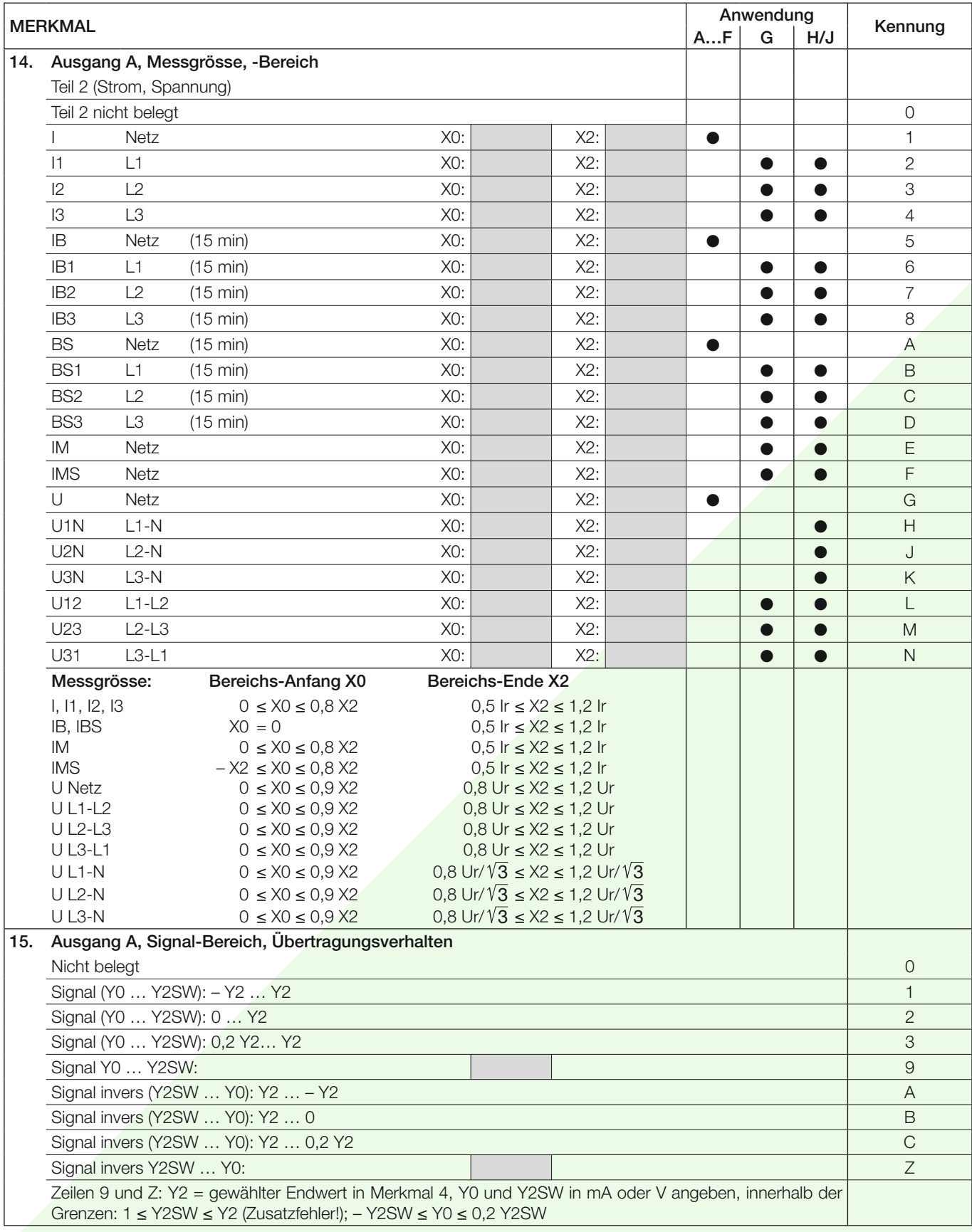

Fortsetzung «Tabelle 3: Bestellangaben»

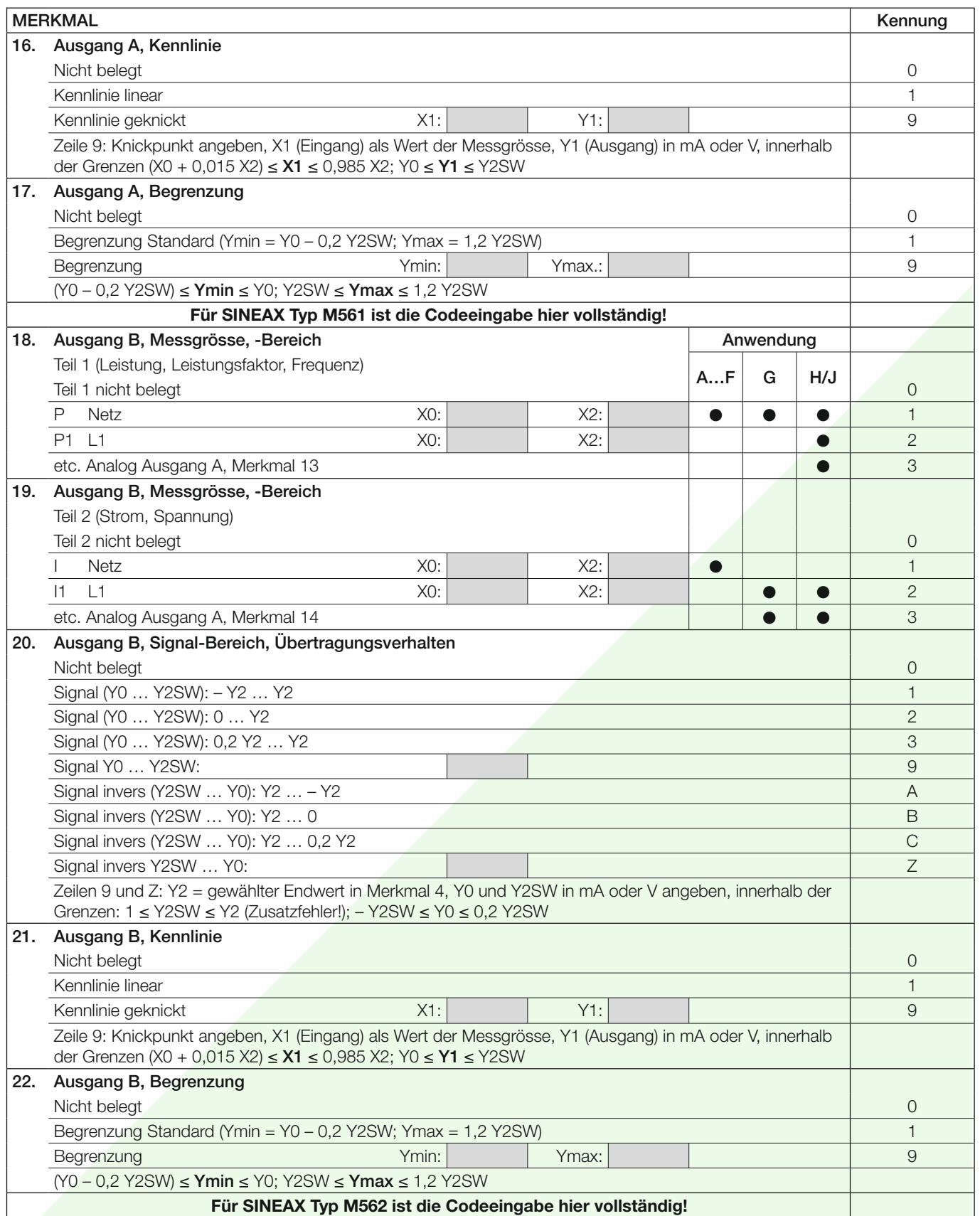

Fortsetzung «Tabelle 3: Bestellangaben»

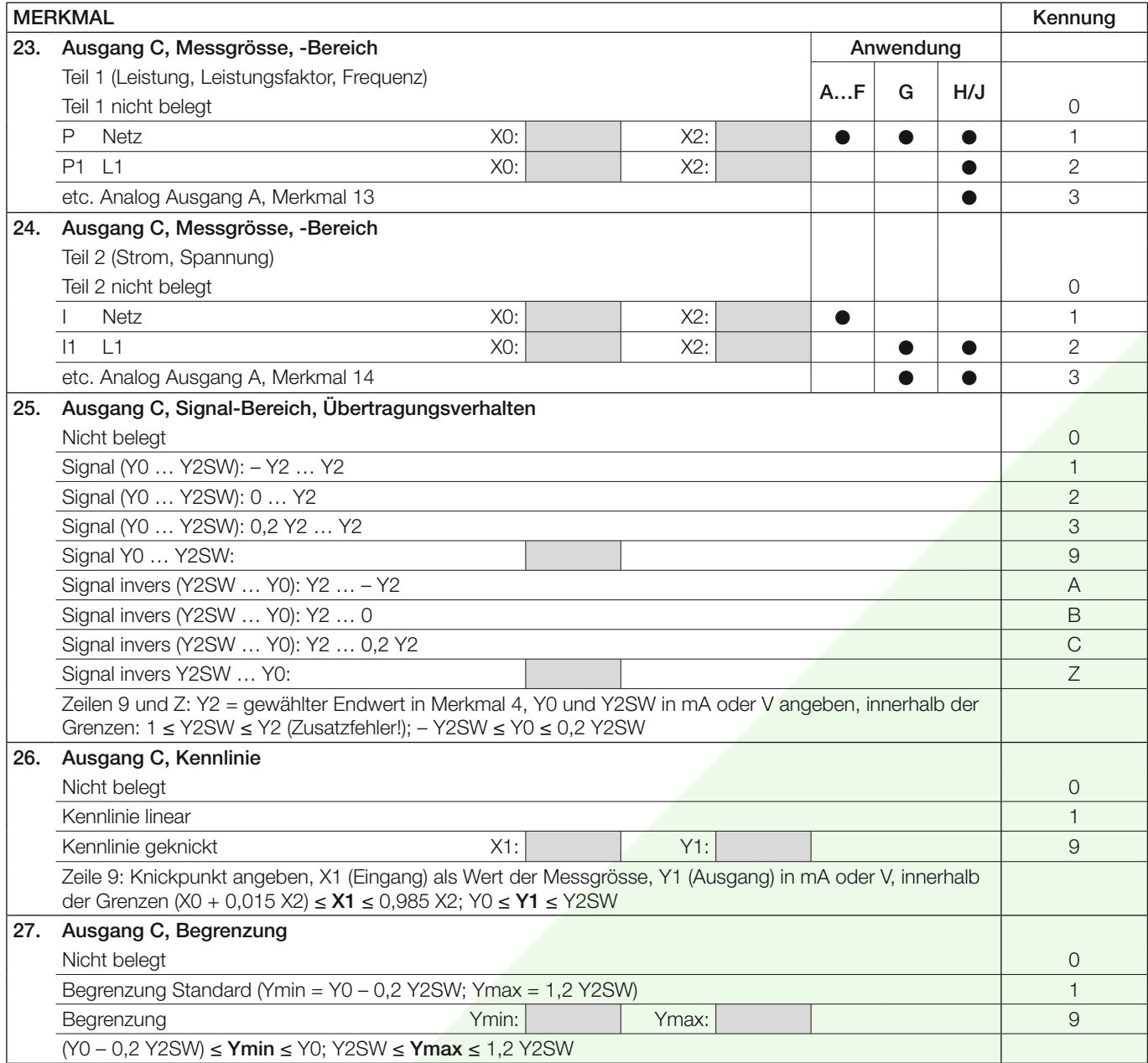

#### **Elektrische Anschlüsse**

![](_page_12_Figure_2.jpeg)

![](_page_13_Figure_1.jpeg)

![](_page_14_Figure_1.jpeg)

![](_page_15_Figure_1.jpeg)

Unterscheidung von PF, QF und LF

![](_page_15_Figure_3.jpeg)

Bild 7. Wirkfaktor PF ----, Blindfaktor QF ------, Leistungsfaktor LF - - - - -

#### **Normales Zubehör**

- 1 Betriebsanleitung für SINEAX M561/M562 bzw. M563, dreisprachig: Deutsch, Französisch, Englisch
- 1 leeres Typenschild zum Eintragen der programmierten Daten

#### **Tabelle 4: Zubehör und Einzelteile**

![](_page_15_Picture_340.jpeg)

![](_page_15_Picture_10.jpeg)

Auf uns ist Verlass.

Camille Bauer Metrawatt AG Aargauerstrasse 7 CH-5610 Wohlen / Schweiz Telefon: +41 56 618 21 11 Telefax: +41 56 618 21 21 info@cbmag.com www.camillebauer.com

# **Anhang: KONFIGURATION FÜR SINEAX M561 / M562 / M563**

**mit 1, 2 bzw. 3 Analogausgängen und RS 232-Schnittstelle (siehe Datenblatt M561/M562/M563 Ld, Tabelle 3: «Bestellangaben»)**

Kunde / Vertretung: Datum: Auftrag Nr. / Pos.: Liefertermin: Liefertermin: Liefertermin: Liefertermin: Liefertermin: Liefertermin: Liefertermin: Liefertermin: Liefertermin: Liefertermin: Liefertermin: Liefertermin: Liefertermin: Liefertermin: Liefer Anzahl Geräte: Geräte-Typ (Kennung): 9. Anwendung Netzform 10. Eingangs-Nennspannung, Bemessungswert  $Ur =$ . 11. Eingangs-Nennstrom, Bemessungswert  $Ir =$ 12. Primärwandler  $VT = \_\_\_\_$  kV  $CT = \_\_\_\_\_$  A Wandlerdaten primär angeben, z.B. 33 kV, 1000 A Dabei müssen die zugehörigen Sekundärwerte der in Merkmal 10 gewählten Eingangs-Nennspannung bzw. dem in Merkmal 11 gewählten Eingangs-Nennstrom entsprechen. Ausgang A Teil 1 (Leistung, Leistungsfaktor, Frequenz) **13. Messgrösse** Art:  $\frac{\text{Art:}\_}{\text{Art:}\_}$  X0 =  $\frac{\text{X0 =}\_}{}$  X2 =  $\frac{\text{X2 =}\_}{}$ Teil 2 (Strom, Spannung) 14. Messgrösse, Messbereich Art:  $\frac{X0}{2} = \frac{X}{2}$ 15. Signal-Bereich/Übertragungsverhalten Y0 = Y2 = 16. Kennlinie linear / geknickt  $X1 =$   $X1 =$   $X2 =$   $X3 =$   $X4 =$   $X4 =$   $X5 =$   $X6 =$   $X7 =$   $X8 =$   $X9 =$   $X9 =$   $X1 =$   $X9 =$   $X1 =$   $X9 =$   $X9 =$   $X9 =$   $X9 =$   $X9 =$   $X9 =$   $X9 =$   $X9 =$   $X9 =$   $X9 =$   $X9 =$   $X9 =$   $X9 =$   $X9 =$   $X9 =$   $X9 =$   $X9$ 17. Begrenzung  $\blacksquare$   $\blacksquare$   $\bl$ Ausgang B (nicht vorhanden bei Typ M561) Teil 1 (Leistung, Leistungsfaktor, Frequenz) **18. Messgrösse**  $x^2 = 2x + 3$  Art:  $x = 3$  Art:  $x = 3$   $x = 3$   $x = 2$   $x = 3$   $x = 3$   $x = 3$   $x = 3$   $x = 3$   $x = 3$   $x = 3$   $x = 3$   $x = 3$   $x = 3$   $x = 3$   $x = 3$   $x = 3$   $x = 3$   $x = 3$   $x = 3$   $x = 3$   $x = 3$   $x = 3$   $x = 3$   $x = 3$   $x = 3$ Teil 2 (Strom, Spannung) 19. Messqrösse, Messbereich Art:  $X0 = 0$   $X0 = 0$   $X2 = 0$ 20. Signal-Bereich/Übertragungsverhalten Y0 = Y2 = 21. Kennlinie linear / geknickt  $X1 = \underline{\hspace{2cm}} \qquad X1 - \underline{\hspace{2cm}} \qquad Y1 = \underline{\hspace{2cm}}$ 22. Begrenzung Standard / Ymin = Ymax = Ymax = Ymax = Ymax = Ymax = Ymax = Ymax = Ymax = Ymax = Ymax = Ymax = Ymax = Ymax = Ymax = Ymax = Ymax = Ymax = Ymax = Ymax = Ymax = Ymax = Ymax = Ymax = Ymax = Ymax = Ymax = Ymax = Ausgang C (nicht vorhanden bei Typ M561 und M562) Teil 1 (Leistung, Leistungsfaktor, Frequenz) **23. Messgrösse**  $x^2 - 2x + 1$  **Art:**  $x = 0$   $x = 0$   $x = 0$   $x = 0$   $x = 0$   $x = 0$   $x = 0$ Teil 2 (Strom, Spannung) 24. Messgrösse, Messbereich Art:  $\angle$  X0 =  $\angle$  X0 =  $\angle$  X2 =  $\angle$  X2 =  $\angle$ 25. Signal-Bereich/Übertragungsverhalten Y0 = Y2 = 26. Kennlinie linear / geknickt  $X1 = \underline{\hspace{2cm}} \qquad X1 = \underline{\hspace{2cm}} \qquad Y1 = \underline{\hspace{2cm}} \qquad Y1 = \underline{\hspace{2cm}}$ 27. Begrenzung  $\Box$  Standard / Ymin =  $\Box$  Ymax =  $\Box$ 

Bestellbeispiel siehe Rückseite!

### Bestellbeispiel Typ SINEAX M563:

#### Angabe der Kennziffern zu den Merkmalen 1 bis 8:

![](_page_17_Picture_220.jpeg)

#### Angabe der Kennziffern zu den Merkmalen 9 bis 27:

Bei den Merkmalen 9 bis 27 handelt es sich um Konfigurationsdaten, welche per Software programmiert werden.

![](_page_17_Picture_221.jpeg)